# **How To Write An Annotated Bibliography**

You're bound to come across the task of writing annotated bibliographies as they are a part of almost every research project that your teacher assigns you. Even though they're pretty common in education careers, students are not very aware of their basic concepts and how to write them. The standard length of an explained summary can shift and depend on an essay [writer](https://youressaywriter.net/) with your writing piece. If you're among those students, then this article is for you. This article will offer you complete guidance on how to write annotated bibliographies and become a pro in them in no time.

The idea of becoming a pro in something you have no prior knowledge about may sound far-fetched, but let's save that discussion for after you've finished reading this article. Before jumping onto the advanced level of knowledge of annotated bibliographies, let's first figure out what they are and why they are written in the first place. You may have thought about it, but have you ever made a concerted effort to learn more about it? I'm pretty sure not. I suppose this is due to their tiresome features.

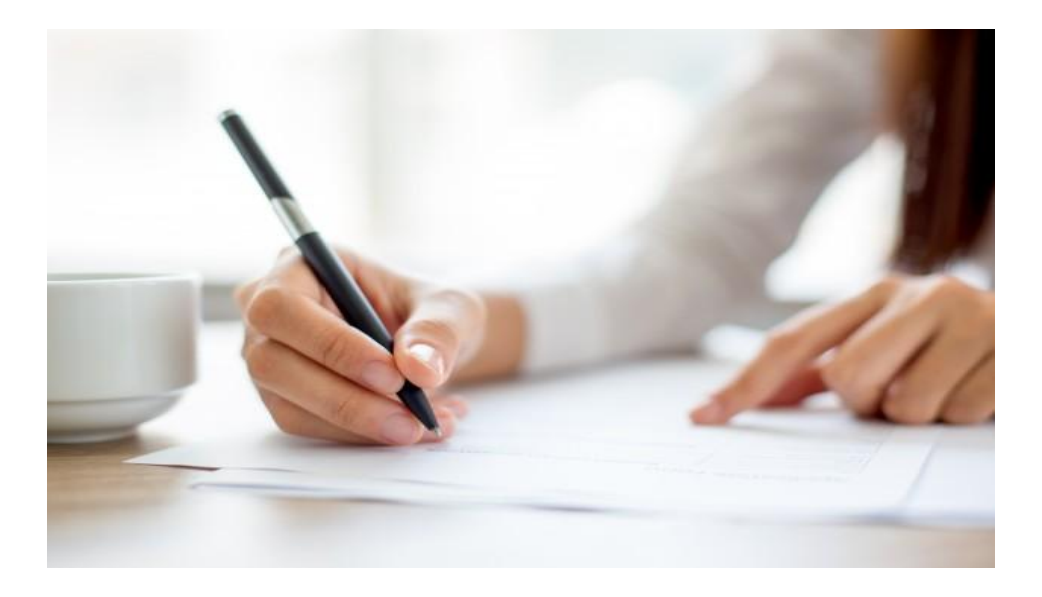

# **Annotated Bibliography**

An annotated bibliography is basically a summary of resources that you use in your research project. For each resource used to conduct research, you compose a separate entry. This may seem an irrational activity to you, but it has great significance in the research world. When professional-level research is conducted using prior data on the topic then it is mandatory that each source used is credible and is relevant to your research. Thus, to build the credibility of your research you provide authentication of your data sources along with mentioning how that data is relevant to your topic of research and adds to its worth.

Writing an annotated bibliography is no rocket science. There are some students who can easily buy a [custom](https://theessaywritingservice.com/) essay writing service to put their thoughts on paper. If you're an essay writer or someone who normally completes all his writing projects assigned by professors themselves then you wouldn't find the composition of annotated bibliographies any different. If you ask me, I think that annotated bibliographies are just like analytical essays because they analyze the data sources from three major aspects. So, if you're a competitive or even a beginner-level writer, you'd be able to write this piece of writing just fine.

## **Types of Annotated Bibliography**

Before you write an annotation of a source, you must determine which type of annotated bibliography is needed for your paper or instructed by your professor. Generally, there are three major types. Critical annotations of a bibliography. Summary annotations of a bibliography. A combination of the above two. A critical annotation, as the name suggests, critically analyzes the sources from all aspects such as credibility, authentication, relevance, scope, and relationship with other sources.

Whereas a summary annotation is meant to only summarize the content of the resource and only describes the viewpoint of the source's author and the results he concluded through research. The third type, being the most common one, not only summarizes the content of the resource article but always views it from a critical lens. Professors usually expect their students to compose this type of annotated bibliography for all their research projects.

### **Format of Annotated Bibliography**

All entries in the annotated bibliography include a title, followed by the annotation, and then a reference. While the basic elements of an annotated bibliography remain similar for all types of formatting styles, the title, placement of annotation, and citation vary for different formats such as APA, MLA, or Chicago.

### **Step by Step Procedure**

The step-by-step procedure to write an annotated bibliography is as follows:

### **Analyze the source**

No matter which type of annotated bibliography you are required to write, the first thing that you ought to do is analyze the source. Whenever I had to write my paper that required composing annotated bibliographies alongside, I would always ensure to utilize only those resources whose author's qualification and credentials are valid and are reviewed by the professionals in the field. The analysis of such sources is ten times easier than the ones that miss these elements. Along with analyzing the credibility and relevance of the source, you also evaluate it for identifying any biases, errors, or omissions of facts.

### **Start Writing the Annotation**

Once you've gathered all data on the source, it is now time to start composing annotated bibliography. If students are facing difficulty in writing, it's better to contact companies that will cater all your [write](https://writemyessayfast.net/) my [essay](https://writemyessayfast.net/) requests instead of risking your grade. In this step, you format annotation in the required formatting style and create content that includes the summary of the article along with major elements of analysis.

#### **Cite the source**

Once you've written annotations for all the sources, create a bibliography page in the required formatting on a separate page.

#### **Tips to Write Annotated Bibliography**

Below are some bits of advice that you could follow to become a pro in annotated bibliographies. Narrow down the focus of your annotation. Be very specific on what you intend or require including in your annotations and then work to gain value from those only. Make connections among different sources used in the bibliography. Skim the sources and then select only those whose credibility and relevance are certain. Take help from professionals.

Experts who offer paper writing services to students usually have much higher experience in the composition of annotated bibliographies. They can easily help you to skim resources and assist in other areas. Hopefully, the above guide will prove to be helpful for you when you sit to write annotated bibliographies for all your future research projects. If you stick to the advice, you'll become a pro in no time.

#### **Useful Resources:**

<https://bit.ly/3HuyZ11> <https://bit.ly/3EuSlRA> <https://bit.ly/3Fyz8Qb> <https://bit.ly/30ZHK3h> <https://bit.ly/3qpjnot>